## **Autologon für Windows 7 einrichten**

Eigentlich ist das aus Sicherheitsgründen in vielen Bereichen keine gute Idee! Aber es gibt Situationen wo das durchaus sinn macht. z.b. bei sog. KIOSK Systemen oder Terminals welche unter eingeschränkten Benutzerrechten laufen und welche eben vollautomatisch aufstarten sollen ohne Benutzerinteraktion. Dieser Artikel beschreibt wie man das Autologin unter windows 7 einrichten kann. (Evtl auch noch für andere Windows Versionen gültig! Aber ungetestet)

## **Vorgehensweise zur Anwendung:**

Entweder in der Registry z.B. per "regedit.exe" die nachfolgend gezeigten Schlüssel eintragen und anpassen, oder aber das hier gezeigte Registry File herunterladen, anpassen und z.b. per doppelklick imporiteren. Gerade letzteres ist sehr bequem wenn man das auf mehreren Rechnern durchführen muss.

## [windows7-enable-autologon.reg](https://awerner.myhome-server.de/doku.php?do=export_code&id=it-artikel:windows:autologon-fuer-windows-7-einrichten&codeblock=0)

Windows Registry Editor Version 5.00 [HKEY\_LOCAL\_MACHINE\SOFTWARE\Microsoft\Windows NT\CurrentVersion\Winlogon] "AutoAdminLogon"="1" "DefaultUserName"="userName" "DefaultPassword"="UserPassword"

— [Axel Werner](mailto:mail@awerner.myhome-server.de) 2015-07-24 15:17

[windows](https://awerner.myhome-server.de/doku.php?id=tag:windows&do=showtag&tag=windows), [windows7,](https://awerner.myhome-server.de/doku.php?id=tag:windows7&do=showtag&tag=windows7) [autologon](https://awerner.myhome-server.de/doku.php?id=tag:autologon&do=showtag&tag=autologon), [autologin](https://awerner.myhome-server.de/doku.php?id=tag:autologin&do=showtag&tag=autologin), [administration](https://awerner.myhome-server.de/doku.php?id=tag:administration&do=showtag&tag=administration), [kiosk](https://awerner.myhome-server.de/doku.php?id=tag:kiosk&do=showtag&tag=kiosk)

From: <https://awerner.myhome-server.de/> - **Axel Werner's OPEN SOURCE Knowledge Base**

Permanent link: **<https://awerner.myhome-server.de/doku.php?id=it-artikel:windows:autologon-fuer-windows-7-einrichten>**

Last update: **2022-08-31 12:30**

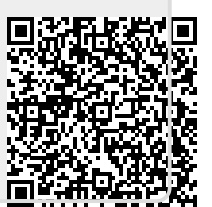